# **Computer Programming Bachelor in Biomedical Engineering Bachelor in Applied Mathematics and Computing**

## **Course 2020 / 2021**

- **Exercise Sheet 7 Functions**
- **- Extra exercises - SOLUTIONS -**

### **Content Table**

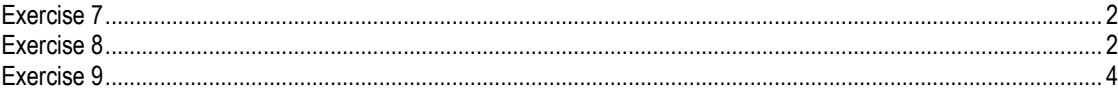

#### <span id="page-1-0"></span>**Exercise 7**

Write a function that receives a number and returns a vector containing the digits of the number.

Then, write a program to test the function. The program asks the user to introduce a number and it prints the digits

```
Introduce a number: 9456 
The digits are:
Digit 1 - 6Digit 2 - 5Digit 3 - 4Digit 4 - 9
```
**FUNCTION** 

```
function [vdigits] = digits(numb) 
vdigits = [];
while(numb > 0)
   digit = rem(numb, 10);
   numb = floor(numb/10); vdigits = [vdigits digit]; 
end
end
```
#### MAIN PROGRAM

```
clear;
value = input('Introduce a number: '); 
disp('The digits are:'); 
vector = digits(value); \frac{1}{6} call function digits
for i = 1: length (vector)
    fprintf('Digit d - d \nightharpoonup d, i, vector(i));
end
```
#### <span id="page-1-1"></span>**Exercise 8**

Strong numbers are numbers whose sum of the factorial of its digits is equal to the number itself (e.g.  $145 = 1! + 4! + 5!$ ).

Write a function that receives a number and returns 1 if the number is strong and 0 otherwise.

Then, write a program that asks the user to introduce numbers one at a time, and displays whether the numbers are strong or not. After checking whether the number is strong, the program asks the user if he/she wants to continue.

#### Example of execution:

```
Introduce a number: 145 
The number is strong
Do you want to continue (Y/N)? x
Sorry, I don't understand
Do you want to continue (Y/N)? Y 
Introduce a number: 125
The number is not strong
Do you want to continue (Y/N)? N
```
#### **FUNCTIONS**

```
function [fact] = myFactorial (value) 
fact = 1;for i = 1: value
   fact = fact * i;
end
end
function [isStrong] = strong (num) 
vect = digits(num); \frac{1}{6} call function digits (see Exercise 7)
sumfact = 0;for val = vectvalfact = myFactorial(val); % call function myFactorialsumfact = sumfact + valfact;
end
if (sumfact == num) 
     isStrong = 1;
else
     isStrong = 0;
end
end
```
#### MAIN PROGRAM

```
clear;
bContinue = 'Y;
while (bContinue == 'Y') number = input('Introduce a number: '); 
     bStrong = strong(number);
     if bStrong == 1
         disp('The number is strong'); 
     else
         disp('The number is not strong');
     end
    bContinue = input('Do you want to continue (Y/N)? ','s');
    while ((bContinue \sim= 'Y') && (bContinue \sim= 'N'))
         disp('Sorry, I don''t understand');
        bContinue = input('Do you want to continue (Y/N)? ','s');
     end
end
```
#### <span id="page-3-0"></span>**Exercise 9**

Sometimes we might need to write functions that don't return any value. In that case we write them like this:

```
function [ ] = functionName (...)
```
… end

Write a function that receives a number and prints a Pascal triangle [\(https://en.wikipedia.org/wiki/Pascal's\\_triangle\)](https://en.wikipedia.org/wiki/Pascal) with as many lines as the number received.

#### **SOLUTION**

```
function [ ] = pascalTriangle(lines)
A = zeros(lines,lines);
A(:,1) = 1;for i=2:lines
     for n=2:lines
        A(i, n) = A(i-1, n) + A(i-1, n-1); end
end
for j=1:lines
     for m=lines-1:-1:j
         fprintf(' ');
     end
     for k=1:lines
        if (A(j, k) \sim = 0) fprintf('%d ',A(j,k));
         end
     end
    fprintf('\n');
end
end
```